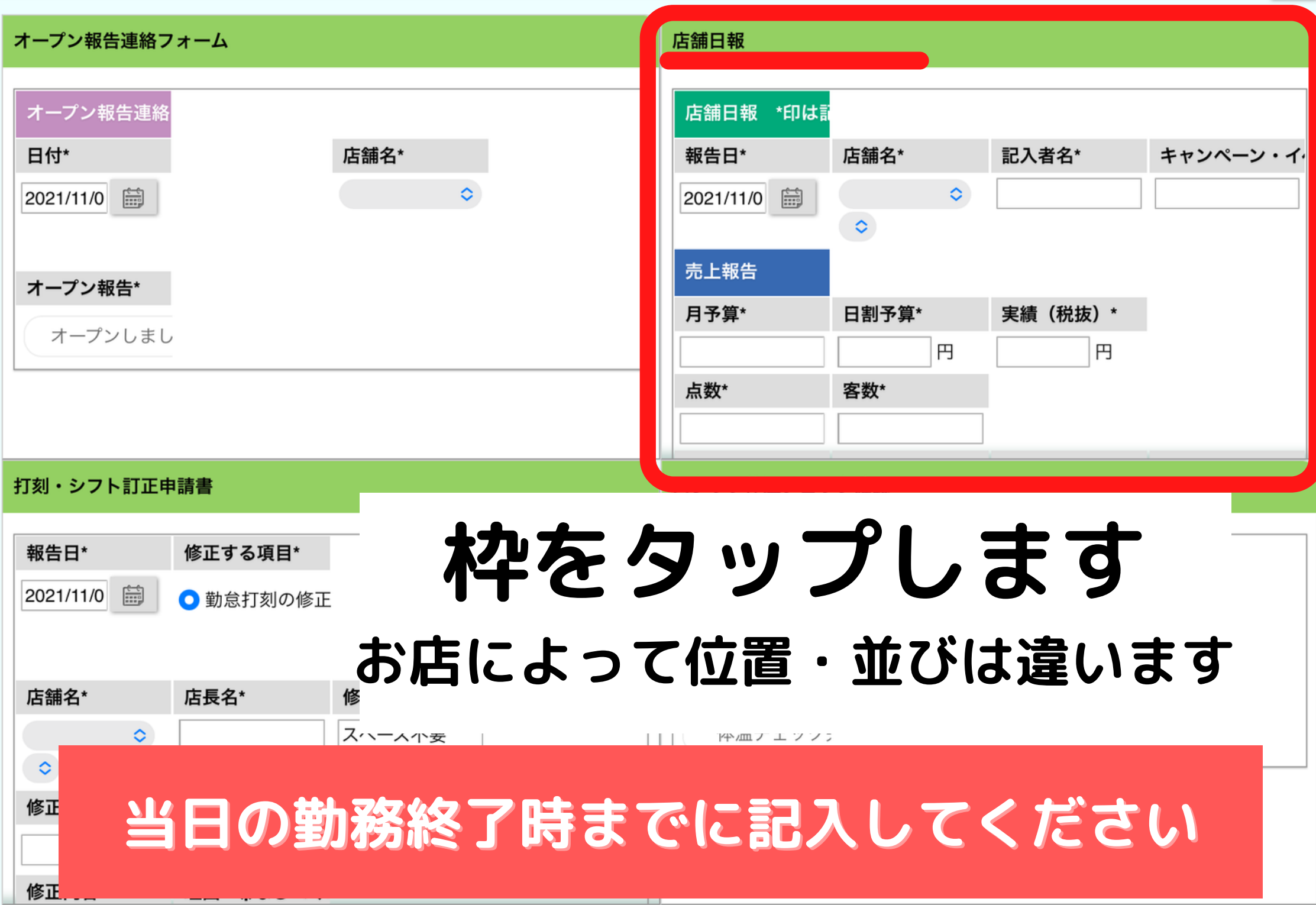

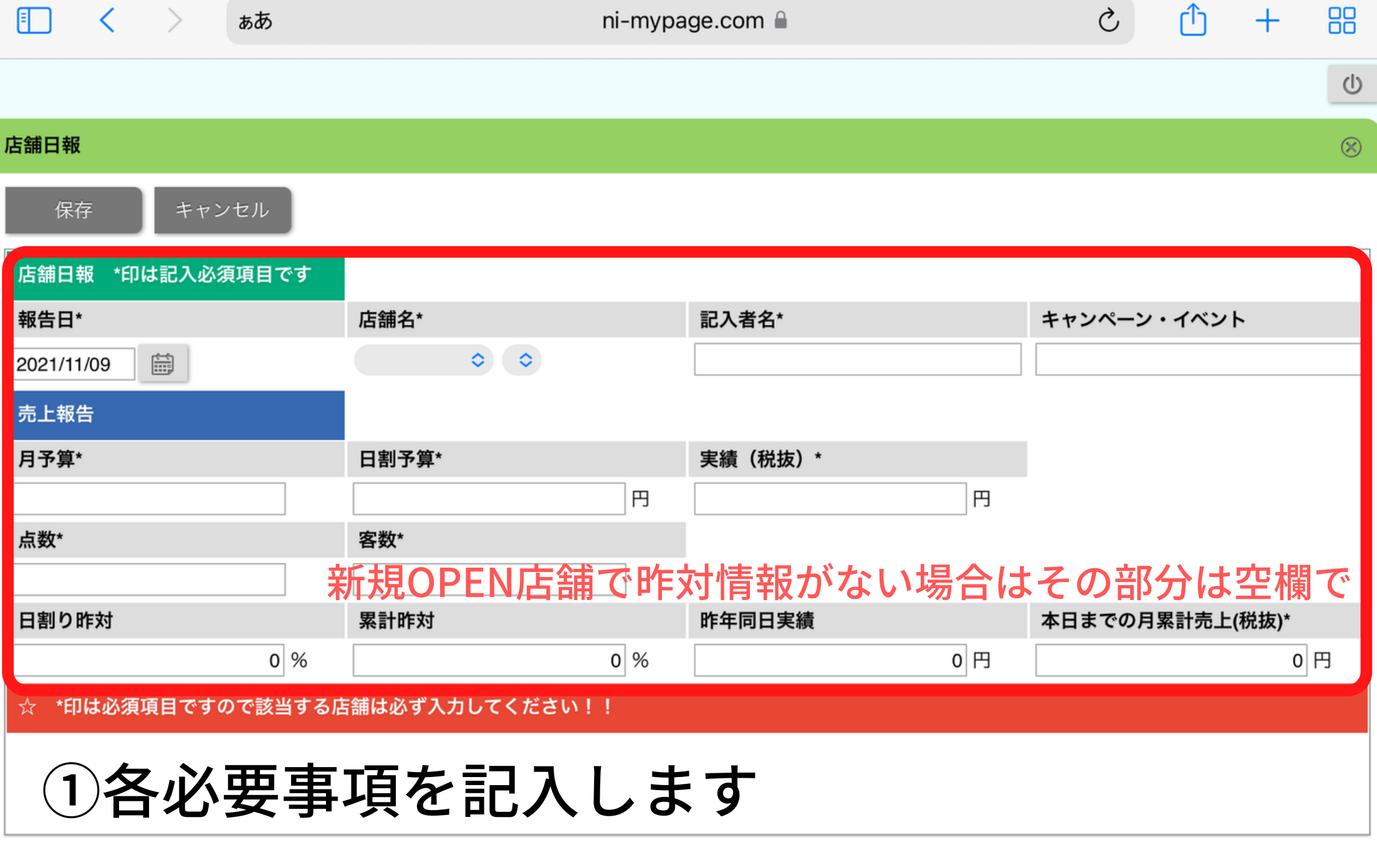

各記入項目の具体的な数字などに関しては担当MGに確認してください

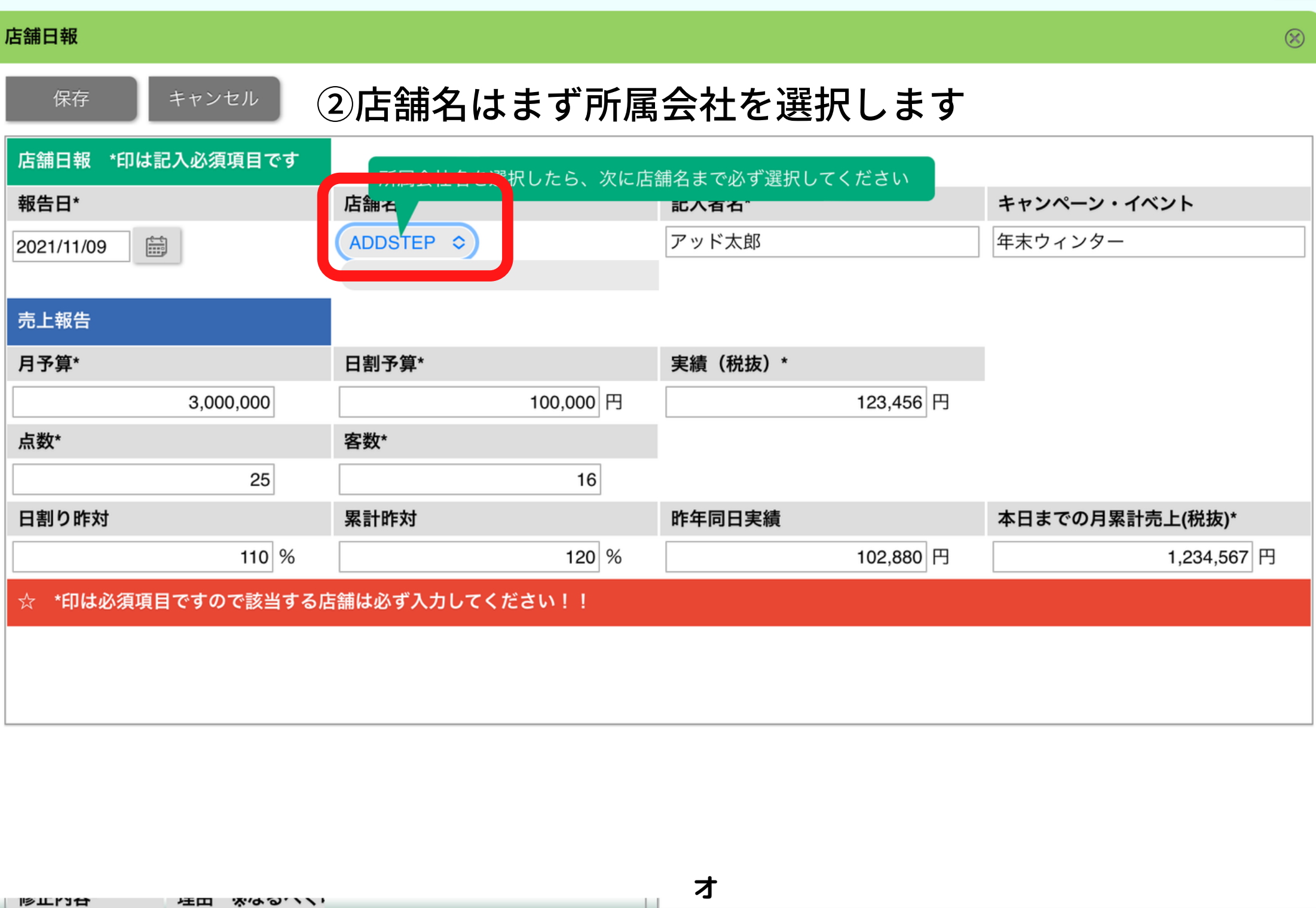

**ー**

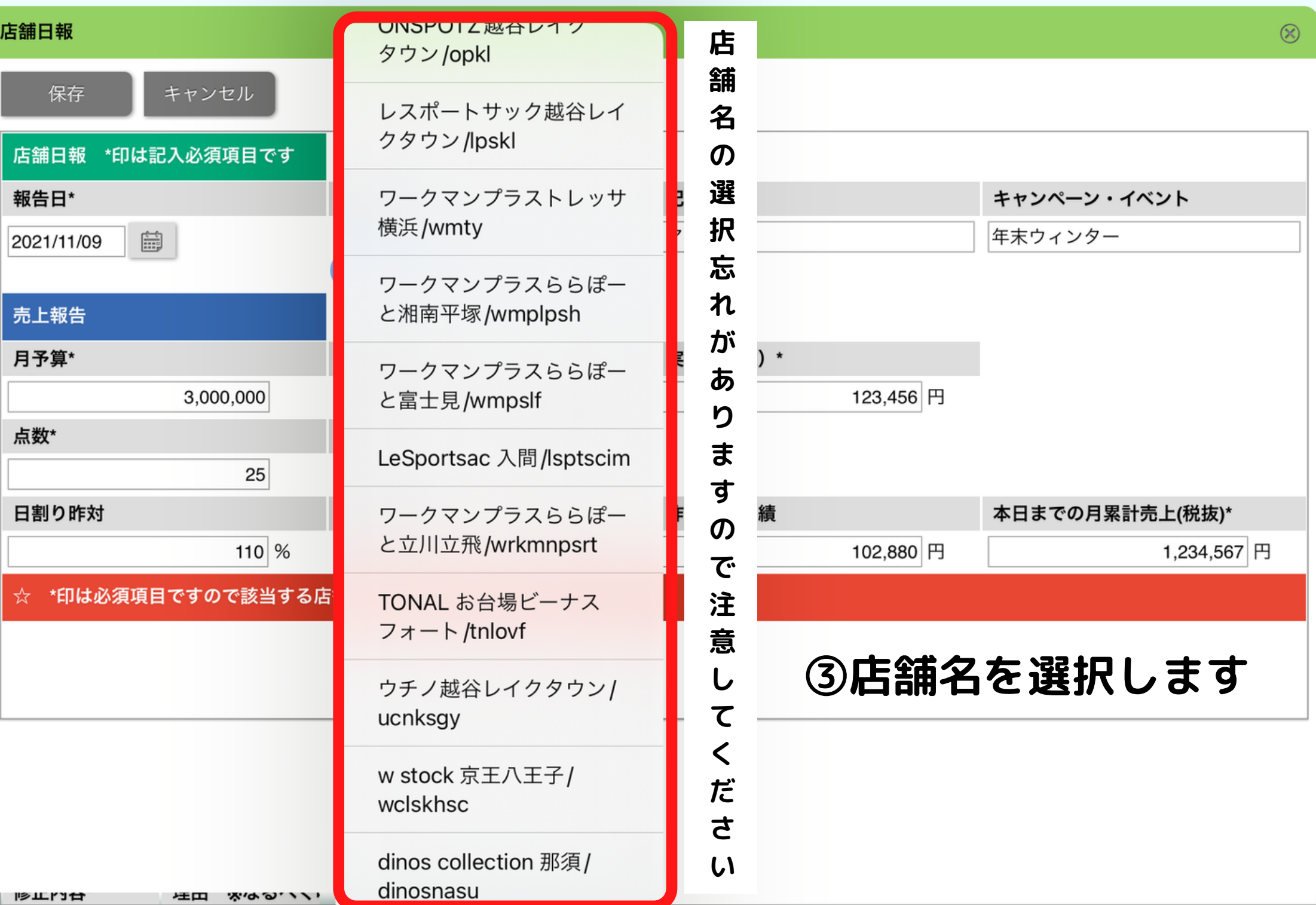

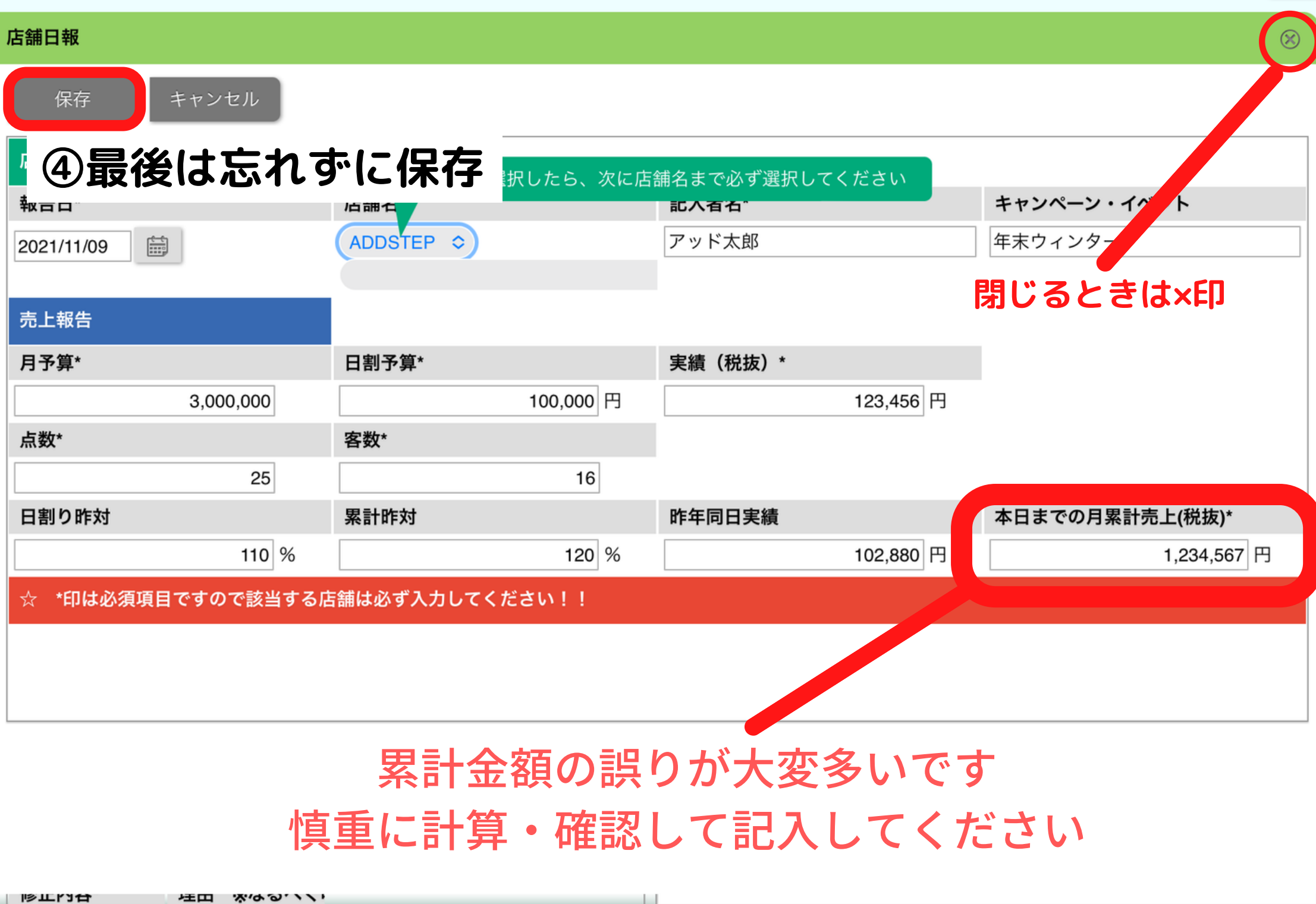

 $\overline{\phantom{a}}$ 

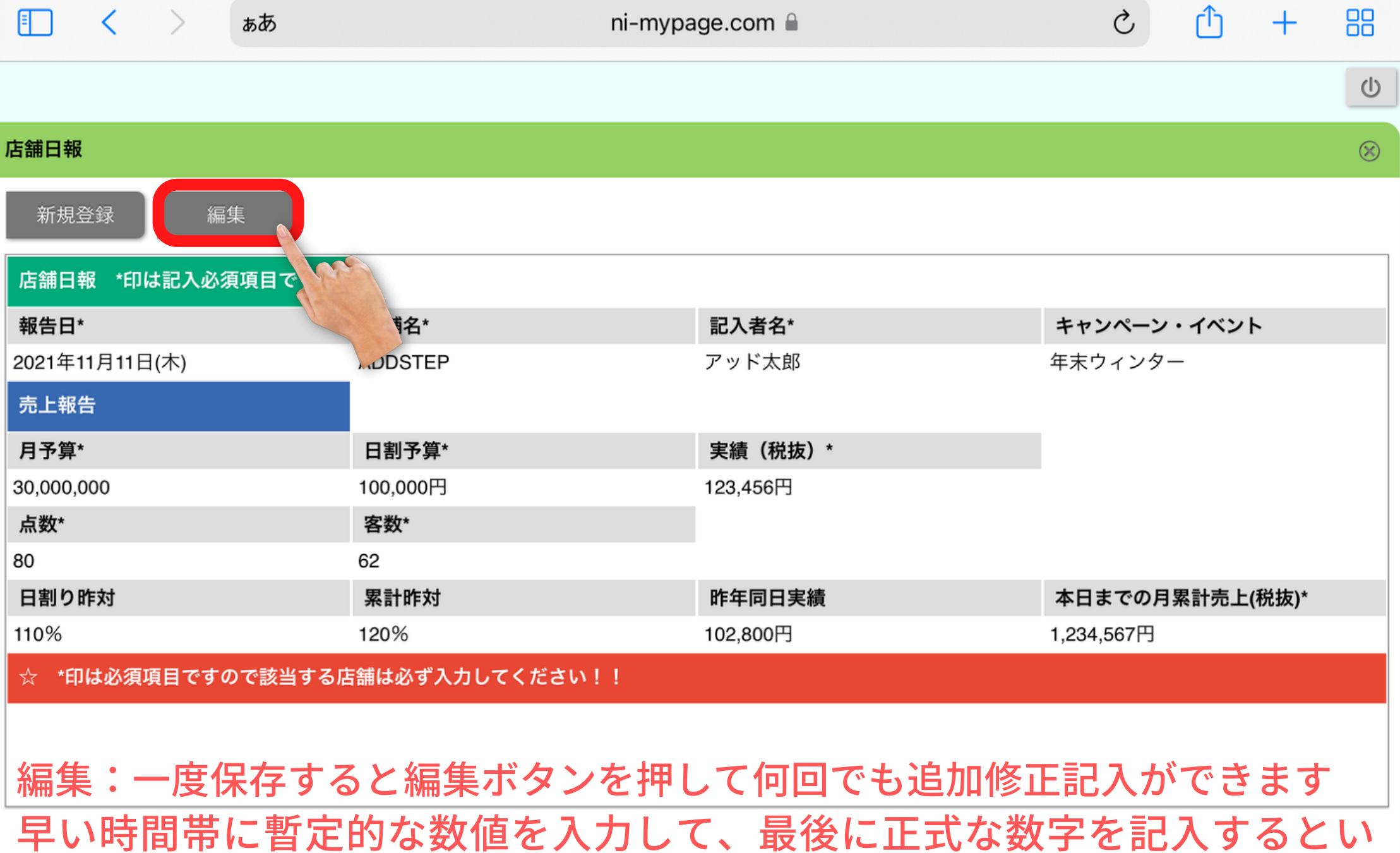

うように、効率化をはかることも可能です